### OBJECTIF INFO Club ciné-vidéastes amateurs, Revue d' DBJECT **Yverdon-les-Bains**

## **ACQUISITION D'UN DRONE**

*Blender***, outil d'aide à la confection de storyboard** 

N° 33 - mars 2021

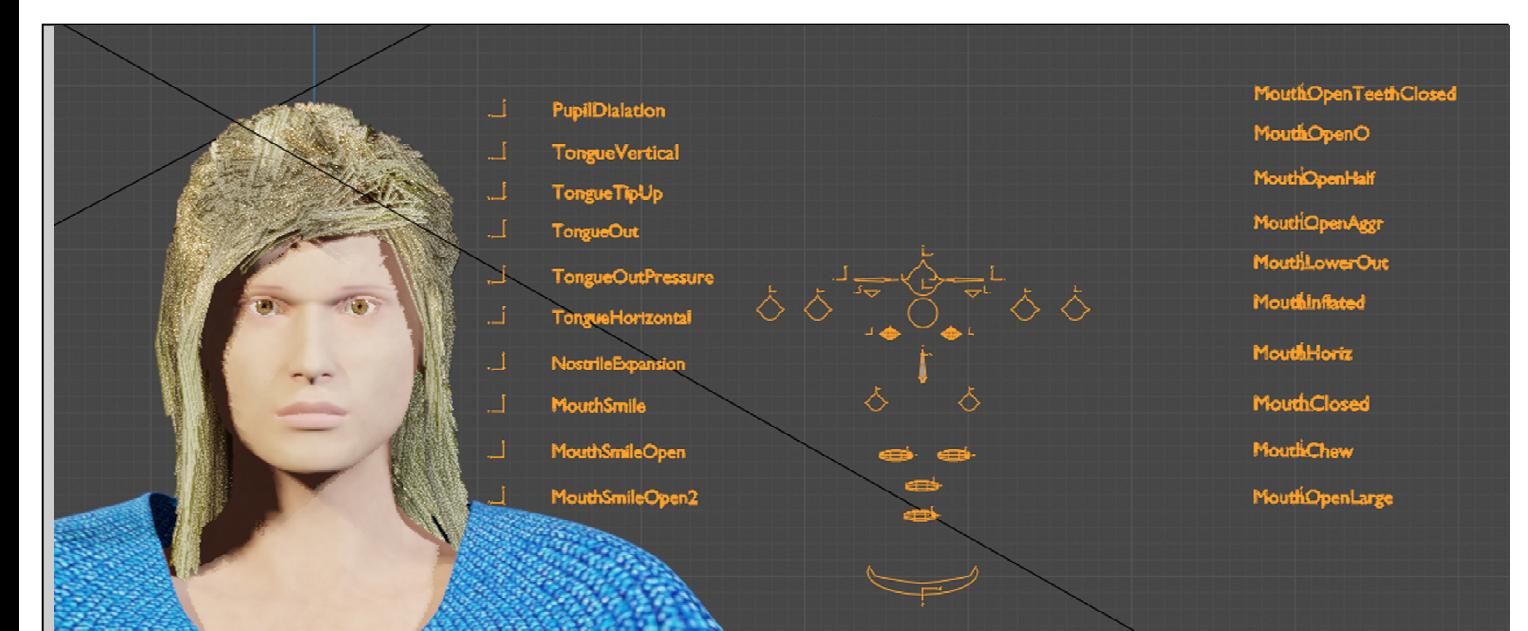

**Outil pour façonner les expressions du visage (cf p.6)** 

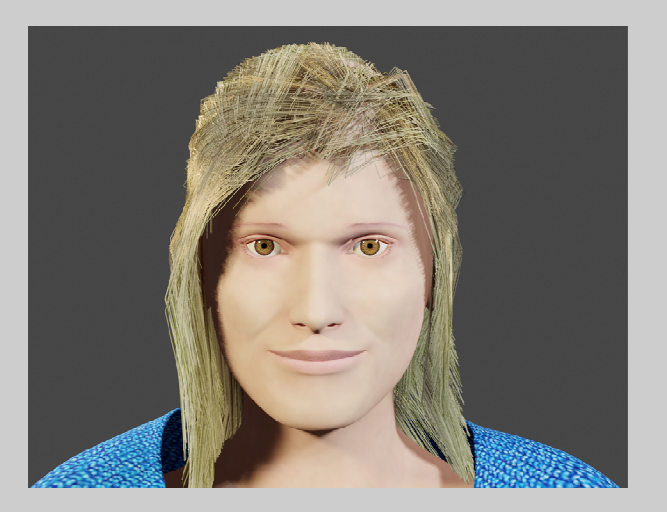

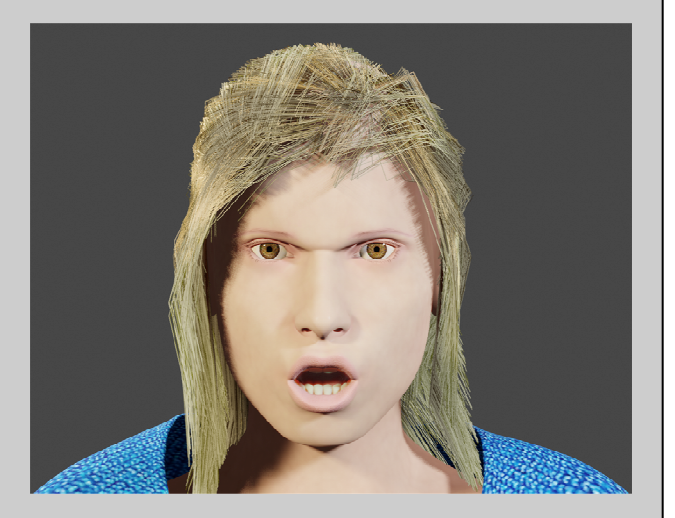

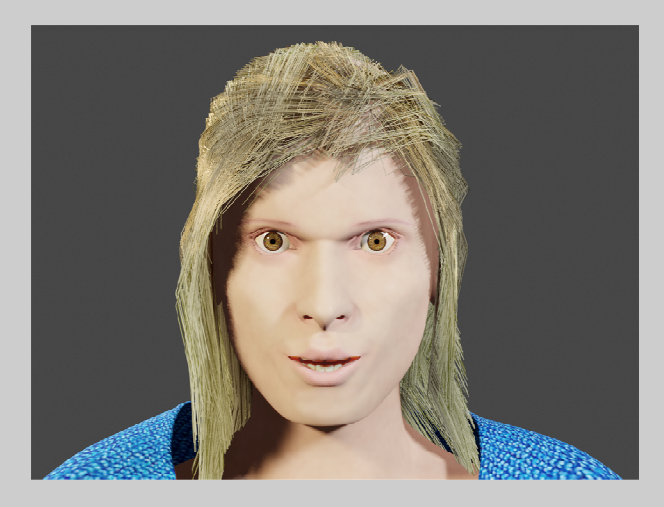

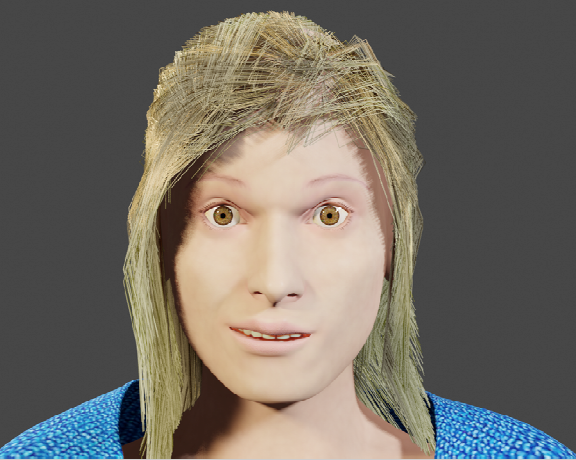

**Diverses expressions d'un de mes personnages (cf p. 6)** 

# **OBJECTIF INFO**

E D  $\mathbf I$ T O

<sup>2</sup> 'avant-dernière Assemblée Générale avait pu encore avoir lieu en février 2020 sous la forme d'une charmante réunion entre les membres. Réunion suivie, comme il se doit, par une joyeuse agape. A ce moment là rien ne pou en février 2020 sous la forme d'une charmante réunion entre les membres. Réunion suivie, comme il se doit, par une joyeuse agape. A ce moment là rien ne pouvait présager une telle utilisé les moyens numériques de la visioconférence. C'est une évidence de dire que le contact n'est pas le même, pour le moins. Eh bien, on s'y fait. Nous, les vidéastes, la vidéo nous est familière. Bien que ce ne soit pas tout à fait la même chose. Bref, nous avons pu nous rencontrer à travers la fibre, les câbles et autres *wifi.* pour accepter les comptes, élire les responsables et prendre des décisions pour 2021. Mais cela reste toujours difficile de faire des projets. Le Festival Yverdonnois du Court métrage Francophone de fiction (FYCF) que nous avons organisé pour la dernière fois en 2019, est à nouveau reporté et nous espérons l'organiser en 2022.

*François Amiguet* 

**DANS CE NUMÉRO :** 

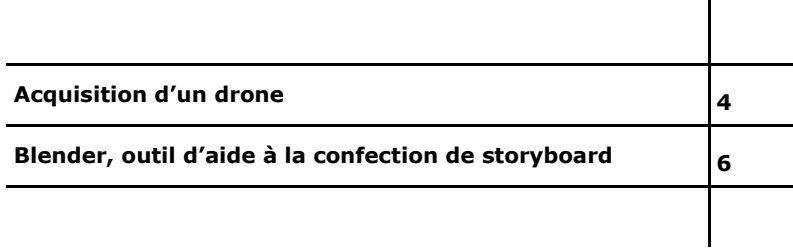

#### Acquisition d'un drone

**D** onjour, je vais vous parler du drone *DJI Inspire 1* dans sa version *RAW* tout récemment acquis.

Il a été acheté d'occasion pour 1'300 Fr (contre 7'000 Fr à sa sortie en 2014) et je vais vous faire part de ces caractéristiques ainsi que de mes impressions après une vingtaine de vols.

Alors, acheter en 2020 un drone vieux de 6 ans pour ce prix-là est-ce raisonnable ? En sachant que, dans cette gamme de prix, nous trouvons des drones neufs et, pour certains, plus à la pointe de la technologie (et bien plus compact).

vous dirais oui, mais principalement pour une raison : le *RAW*. En effet, il existe plusieurs versions de ce drone qui, en fait, correspond au

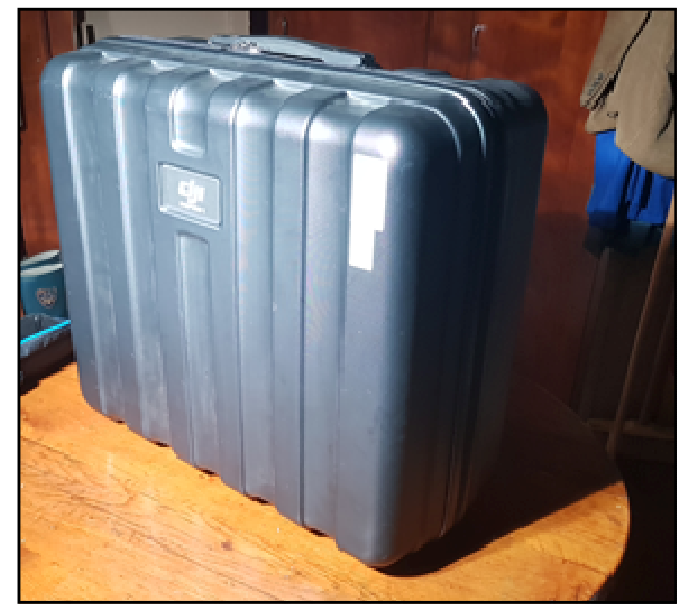

**Valise de rangement** *Photo Romain* 

Alors, dans mon cas. je

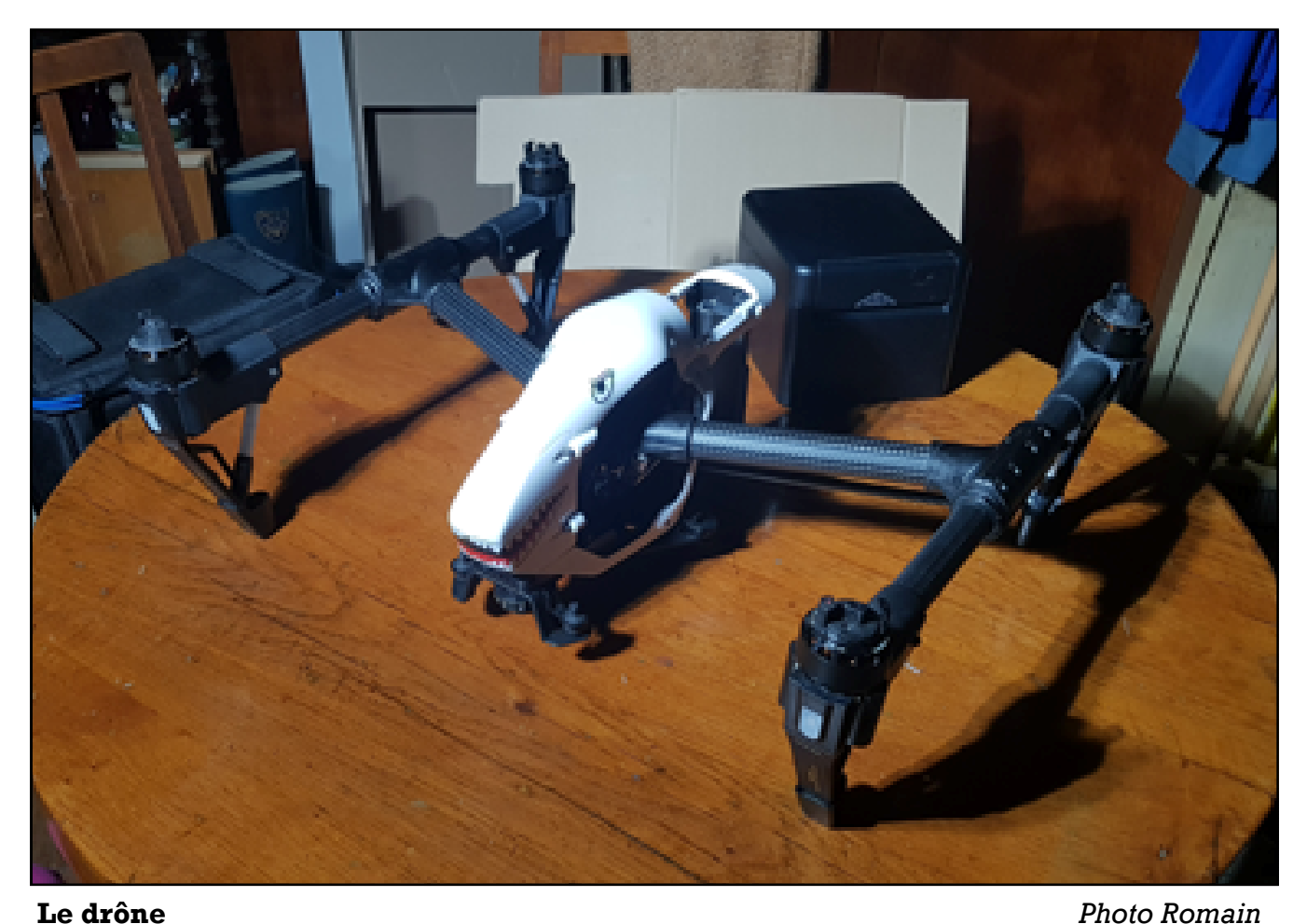

**Ce drone offre donc une qualité d'image similaire à une caméra de cinéma.** 

différent type de caméra qu'il embarque (sans parler de l'Inspire 2 sorti plus récemment).

Pour rappel, le RAW est un type de fichier qui n'est pas compressé et qui offre donc la plus grande plage de travail possible. Notre dernière caméra BlackMagic filme également dans ce format.

Ce drone offre donc une qualité d'image similaire à une caméra de cinéma. Actuellement, mis à part la version plus récente de ce drone, aucuns autres modèles dans cette fourchette de prix ne proposent une telle qualité de prise de vue. De plus, la **La caméra** *Photo Romain* caméra renferme un capteur

micro 4/3, ce qui est relativement grand pour un drone. Il est donc possible de changer d'objectif pour avoir la focale souhaitée.

Le temps de vol tourne autour des 15mins avec une portée théorique de 2km (je n'ai jamais eu besoin d'aller aussi loin) et une vitesse max de 65km/h. Il est possible de le contrôler avec 2 télécommandes. Une pour le pilote et une pour contrôler uniquement la caméra, ce qui permet de créer des m ou v e m e n t s très précis. La caméra peut effectuer une rotation de 360° grâce au train

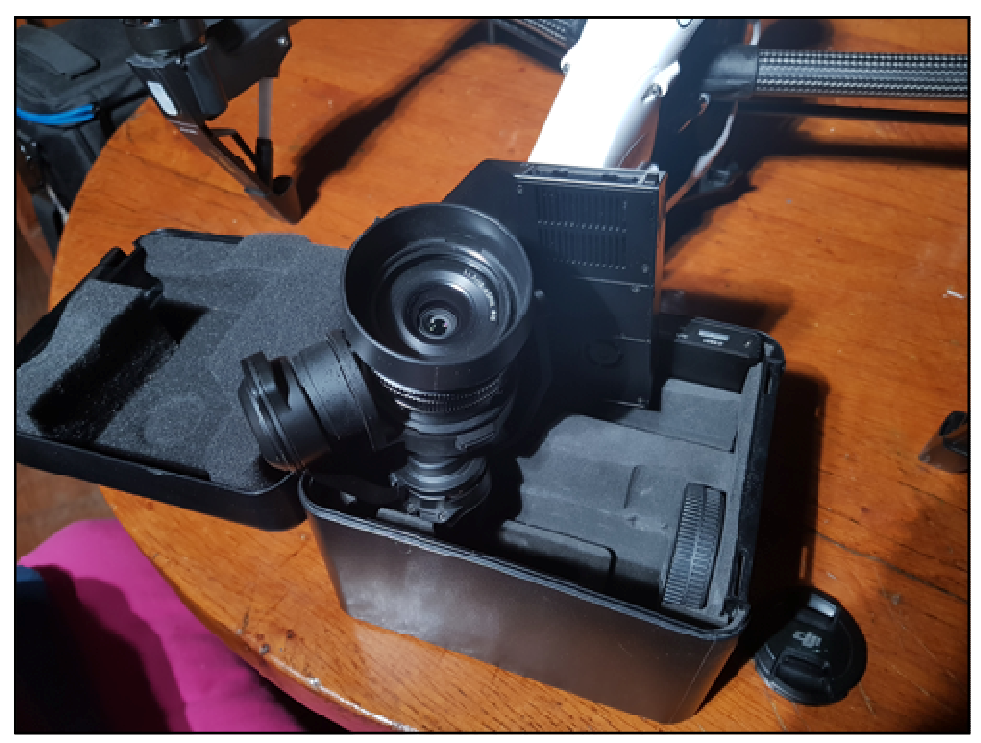

d'atterrissage rétractable du drone.

Comme tous les drones DJI, nous avons le retour vidéo sur notre Smartphone qui est directement connecté à la télécommande. Une sortie mini *HDMI* est accessible sur la télécommande, ce qui permet d'avoir le retour sur un écran externe plus grand.

Pour conclure, je dirais que je suis parfaitement ravi de cet achat et me réjouit de pouvoir en profiter durant les journées un peu plus chaudes !

*Romain Chautems* 

Romain Chautems est un membre d'Objectif Vidéo depuis 2015. Il est très actif au sein du club et donne souvent un coup de mains aux autres membres lors des tournages. Il réalise des courts métrages sous le label *WhiteFoxProd .* Il se perfectionne actuellement dans une école d'arts et de communication.

Il possède sa propre chaine YouTube.

https://www.youtube.com/channel/UCVc6PX0Gtl0aPNIIk0RjlYw

*Rédac* 

#### Blender, outil d'aide à la confection de *storyboard* :

ans l'*Objectif Info* n° 27 de septembre 2019, j'avais déjà parlé du logiciel libre de modélisation 3D : *Blender .* Cependant, il me semble intéressant de vous faire part de mon expérience avec cet outil, en tant qu'aide à l'élaboration de *storyboard*. Mes talents de dessinateur n'étant pas suffisant, cet outil m'a été d'une réelle utilité pour élaborer les dessins de chacun des plans de mon nouveau scénario. J'ai utilisé la version 2.82 de *Blender*.

Dans mon *storyboard*, (cf fig. 2) chaque plan est décrit par une courte phrase technique comprenant : la valeur du plan, les mouvements de caméra, la profondeur de champ, etc.. En appui, une vignette représente le futur plan avec son cadrage. Cette vignette est composée avec le logiciel *Blender*. Ce que j'ai trouvé particulièrement intéressant avec cet outil 3D, c'est la simulation du plateau de tournage, des décors , la position de la caméra, les éclairages et les personnages (cf fig. 1), aussi

bien en statique qu'en dynamique (animation). Évidemment, pour les vignettes. je n'ai besoin que de la « photo » d'une situation des personnages dans le décor, pour un cadrage donné. J'ai également utilisé l'animation dans le but d'estimer le minutage d'une scène en fonction des mouvements de caméra. J'ai réglé la profondeur de champ, comme avec une caméra réelle.

*Blender* donne la possibilité de lui adjoindre des logiciels complémentaires : les A*dd-on*. En ce qui concerne mon *storyboard*, j'en ai utilisé 2 : *Archmesh* et *MB-Lab*.

*Archmesh* m'a permis de créer les deux décors dont j'avais besoin. Placer les murs, le sol, le plafond, les fenêtres et les portes selon mes deux plans de décors, fut un jeu d'enfant. J'ai téléchargé les textures nécessaires et les meubles sur des sites gratuits (cf fig. 3).

*MB-Lab* est un fantastique outil pour créer et mouvoir des personnages. J'ai pu les affubler de vêtements à ma guise. Pour certains,

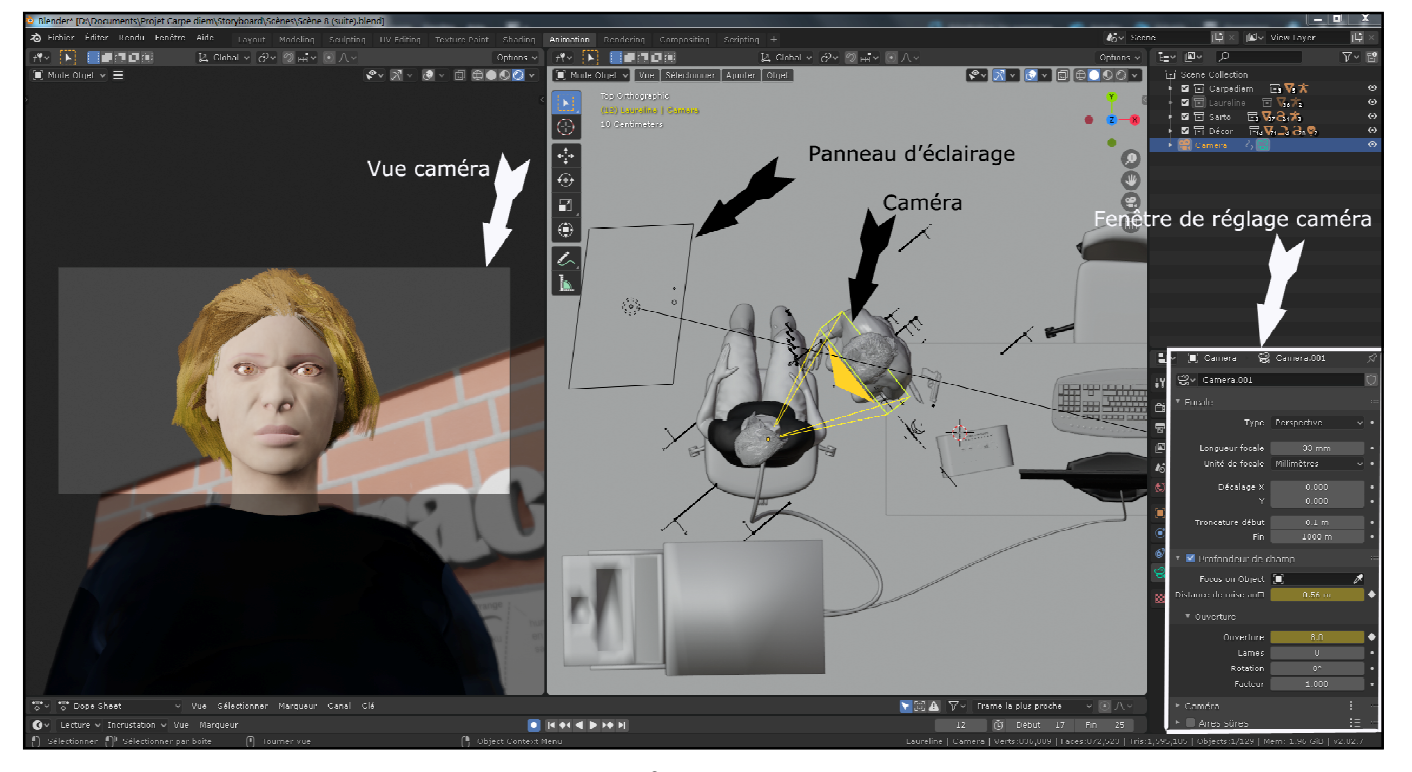

**Fig. 1 - La position de la caméra (plan n° 50), l'éclairage et les personnages de la scène 8** 

**J'ai réglé la profondeur de champ, comme avec une caméra réelle.** 

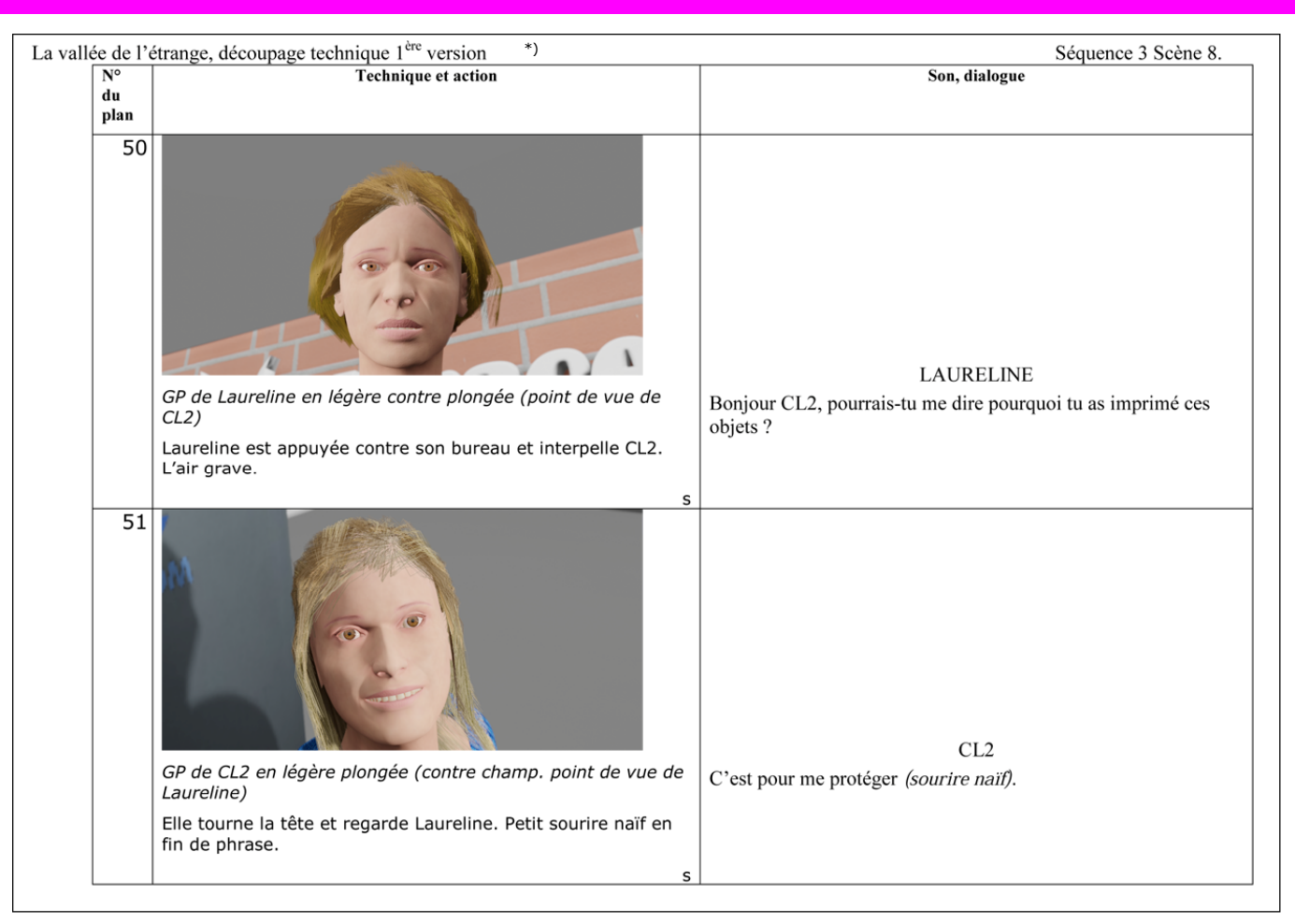

#### **Fig. 2 - Une page du Storyboard. Deux plans de la scène 8 de** *« La vallée de l'étrange » \*)*

je les ai choisi dans une panoplie et pour d'autres, je les ai « fabriqués » avec *Blender*. Un autre point fabuleux, grâce à un outil de manipulation particulier fourni avec *MB-Lab,* j'ai pu donner à mes personnages, les expressions de leur visage prévues par le scénario. Très intéressant pour les gros plans (cf p. 2).

d'exemples se trouvent sur internet. Autre point important, il faut une puissance d'ordinateur conséquente : un processeur rapide, une mémoire de 16 GB au minimum et une carte graphique performante. https://www.blender.org/

*François Amiguet* 

\*) « La vallée de l'étrange » est le scénario d'un court métrage de science fiction que j'ai coécrit avec *Vanessa Belt Brancato.* Nous espérons le réaliser en 2022.

En conclusion, Blender est un logiciel parfait pour confectionner les vignettes de cadrage d'un S tory board. Cependant. il faut quelques heures d'apprentissage car ce produit est très complet et, de fait, un peu difficile à appréhender. Un grand n o m b r e d e tutoriels et

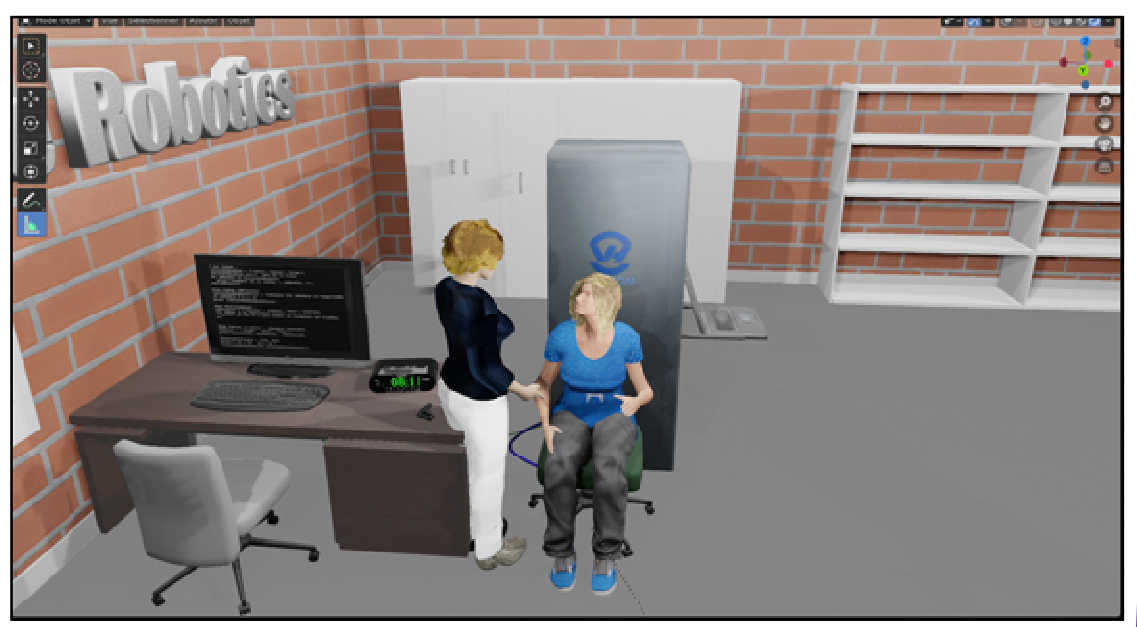

**Fig. 3 - Vue générale de la scène 8** 

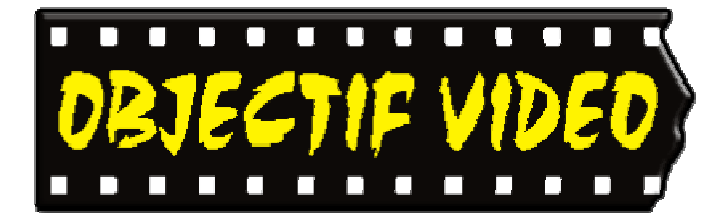

Objectif Vidéo Avenue des Sports 5 1400 Yverdon-les-Bains

Rédaction: Objectif Vidéo 1401 Yverdon-les-Bains

Tél. 079 252 14 33

Messagerie : secretariat@objectif-video.ch

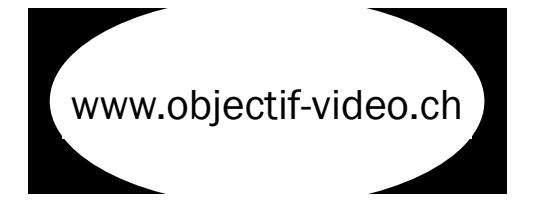

#### CLUB CINE-VIDEASTES NON PROFESSIONNELS **Comité**  YVERDON-LES-BAINS

#### $P_{\text{e}}$   $\sim$   $\frac{1}{2}$ **Comité**

president@objectif-video.ch **President**  Jean-Marc Sutterlet **Vice-président**  president@objectif-video.ch

> 079 252 14 33 **Secrétaire Secrétaire**

François Amiguet François Amiguet

secretariat@objectif-video.ch secretariat@objectif-video.ch

**Caissier Caissier** Steves Buchs Steves Buchs

caissier@objectif-video.ch caissier@objectif-video.ch

**Resp. du matériel Resp. du matériel** Yann Denervaud Yann Denervaud yann@objectif-video.ch yann@objectif-video.ch 079 359 89 18 079 353 89 12

**Webmaster Webmaster** Weblingster **Example 18 September 1986** September 1986 September 1986 September 2006 September 2006 September 2006 September 201<br>September 2006 September 2006 September 2006 September 2006 September 2006 September 2006 September 2016 <u>webmaster@objectif-video.ch</u>

#### **Prochaines parutions**

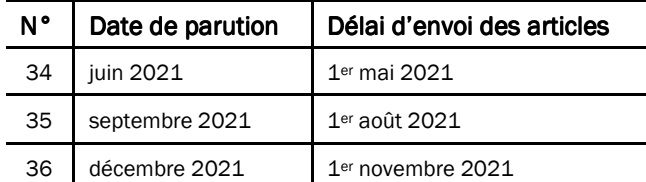